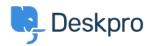

Vidensbase > Deskpro Legacy > Overview of Tasks

## Overview of Tasks

Paul Davies - 2021-06-18 - Kommentarer (0) - Deskpro Legacy

## **Introduction Video:**

## **Further Reading:**

Creating a Task

Keeping Track of Tasks

**Working with Tasks** 

**Linking Tasks to Tickets** 

**Commenting on Tasks**